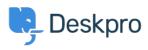

Knowledgebase > Deskpro Legacy > Configuring read-only database for expensive queries

# Configuring read-only database for expensive queries

Christopher Nadeau - 2023-08-31 - Comments (0) - Deskpro Legacy

For larger helpdesks, there are certain queries that can take a long time to run. For example, some reports can be quite intensive. To stop these intensive queries from slowing down the rest of the helpdesk you can configure a "read only" database to use instead.

#### **MySQL Replication**

To use this feature, you need to have a second database server that is a clone of your main, master database. You can achieve this through MySQL replication: <u>http://dev.mysql.com/doc/refman/5.0/en/replication.html</u>

## Configuring the read-only database

In your /config.php file, locate the "Read Only Database" section.

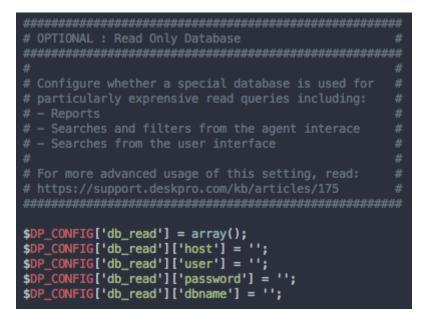

Fill in the database details. That's it!

#### How it works

This feature works by simply changing the database that Deskpro sends certain read queries to. For example, when running a report, instead of executing the report against the

main database, it will open a new connection to your read database and execute it there instead.

## **Advanced Configuration**

There are several different places where Deskpro can use a "read" database, and you can configure them each separately. As you saw above, you configured a read database by editing \$DP\_CONFIG['**db\_read**'] variables in config.php. You can append a specific scope the "db\_read" to have Deskpro use specific database config in specific places:

| Location/Feature | Description                                                                                                    | Deskpro Configuration Variable  |
|------------------|----------------------------------------------------------------------------------------------------|---------------------------------|
| Default          | The default configuration<br>used whenever a more<br>specific configuration is<br>not found.                                                                                                    | db_read                         |
| Reports          | The configuration used<br>when running reports from<br>the reports interface. If<br>this configuration does not<br>exist, the system will<br>fallback to the Default<br>configuration.                                                                                                    | db_read_reports                 |
| Search           | The configuration used<br>when performing search-<br>related features. You can<br>create more specific<br>configuration (described<br>below), but this one will be<br>used by default when no<br>search-specific<br>configuration exists. If this<br>configuration itself does<br>not exist, the system will<br>fallback again to the<br>Default configuration. | db_read_search                  |
| User Search      | The configuration used in<br>the user interface search,<br>including the search bar at<br>the top as well as<br>searching for "related<br>content" on the new ticket<br>form. If this configuration<br>does not exist, the system<br>will fallback to the Search<br>configuration, and then to<br>the Default configuration.                                    | db_read_search_searcher_content |

| Agent Filters               | The configuration used to<br>execute agent filters in<br>the agent interface. This<br>includes things like ticket<br>filter numbers and listing,<br>article lists, news lists,<br>etc. If this configuration<br>does not exist, the system<br>will fallback to the Search<br>configuration, and then to<br>the Default configuration. | db_read_search_filter                                                                                                    |
|-----------------------------|----------------------------------------------------------------------------------------------------|----------------------------------------------------------------------------------------------------|
| Agent Filters<br>(Specific) | These configurations are<br>used for specific types of<br>filtering. If these<br>configurations do not<br>exist, then the system will<br>fallback to the Agent<br>Filters configuration, then<br>Search, then Default.                                                                                                    | db_search_filter_tickets<br>db_search_filter_people<br>db_search_filter_articles<br>db_search_filter_news<br>db_search_filter_downloads<br>db_search_filter_feedback |

For examlpe, if we wanted to use a read database for **just** ticket filtering and nothing else, we would do two things;

- 1. Do **not** fill in the default db\_read section in /config.php. By not specifying a default, we can be sure a read db is not used for other locaitons.
- 2. Create a **new** db\_read\_filter\_tickets section like this:

```
$DP_CONFIG['db_read_search_filter_ticket'] = array();
$DP_CONFIG['db_read_search_filter_ticket']['host'] = 'localhost';
$DP_CONFIG['db_read_search_filter_ticket']['user'] = 'myuser';
$DP_CONFIG['db_read_search_filter_ticket']['password'] = 'mypass';
$DP_CONFIG['db_read_search_filter_ticket']['dbname'] = 'mydatabase';
```

#### Multiple Read Databases

You can also specify an **array** of configurations for the same scope, and Deskpro will choose a configuration at random. For example, say you have 3 databases you wanted to spread load across. You could create configuration like this which defines connection configuration for all three, and Deskpro will just choose one randomly when a connection is required:

### Using PHP to dynamically select a database connection

Starting with build #321, you can now specify a PHP callback function that will be called when a read connection is requested. Specify it like this:

```
$DP_CONFIG['db_read_mapper'] = function($type, array $context = null)
{ /*...*/ }
```

*\$type* will be a read type that is being requested. These types are currently supported:

- reports
- search
- search.searcher.content
- search.filter
- search.filter.(tickets|people|articles|news|downloads|feedback)

*\$context* may be either null or an array of context variables. The context value will change based on which kind of connection is being requested. For example, in ticket searches \$context['query'] will be the raw MySQL query that is waiting to be executed.

The function must *return* a string that represents the db\_search\_\* config name. For example, if you wanted to use db\_search\_myconnection then you would return the string "myconnection". Returning any falsey value will result in Deskpro using the default logic for selecting a connection (as described above).

Here is an example that selects a new connection for all ticket searches that search on messages or subjects:

```
$DP_CONFIG['db_read_ticket_message_search'] = array(
        'host' => 'db.example.com',
        'user'
                 => 'myuser',
        'password' => 'mypassword',
        'dbname' => 'my_database'
);
$DP_CONFIG['db_read_mapper'] = function($type, array $context = null)
{
       if (
               $type == 'search.filter.tickets'
               && $context
               && !empty($context['query'])
               &&
preg_match('#(tickets_messages|tickets_search_message|tickets_search_
subject)#', $context['query'])
       ) {
               return 'ticket_message_search';
        }
};
```